# ERTP2 + assinatura 50 anos

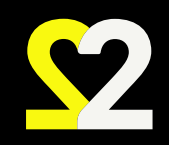

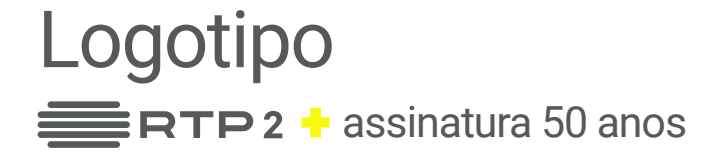

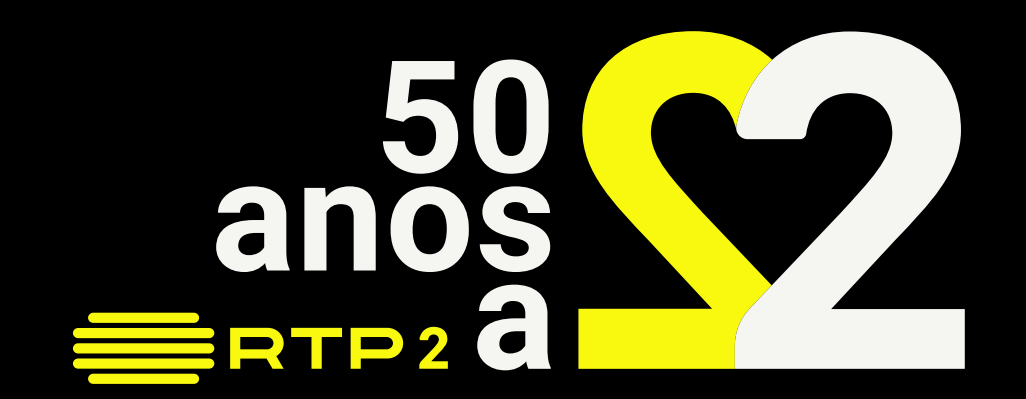

# Versões do logotipo

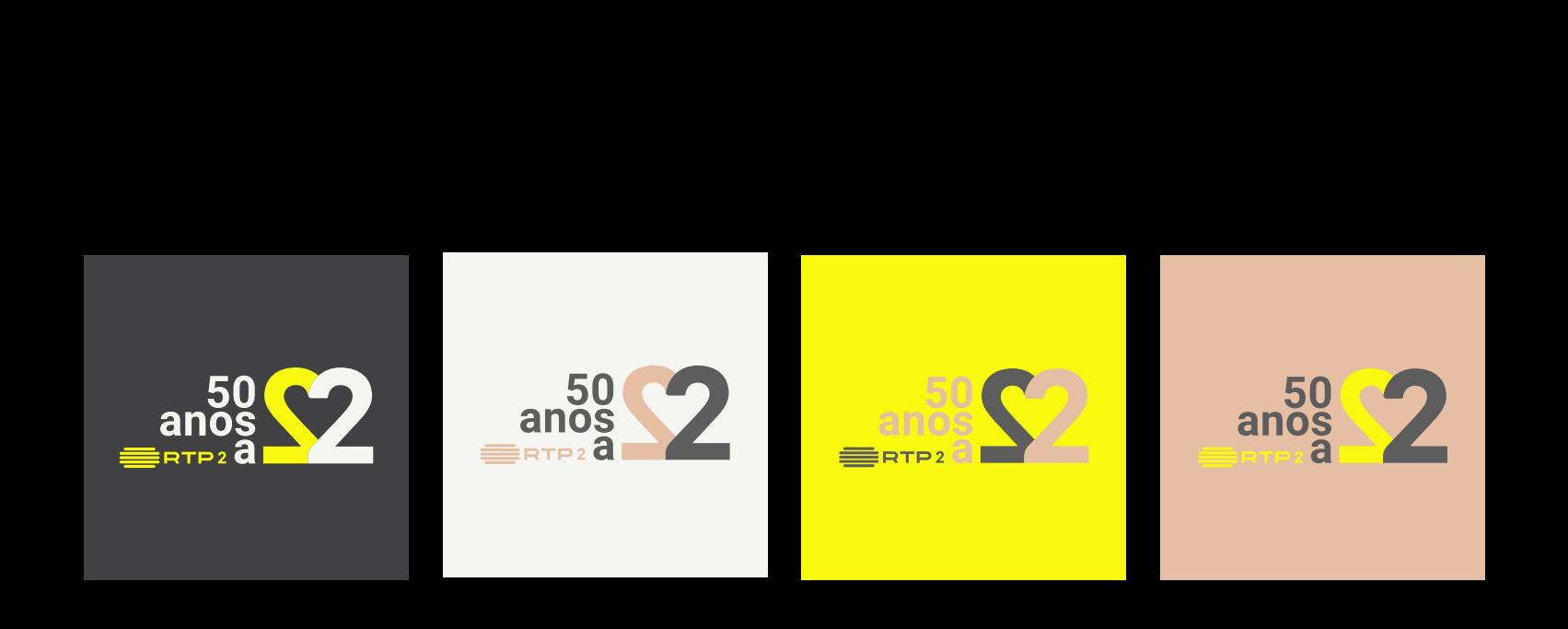

## Monocromatico

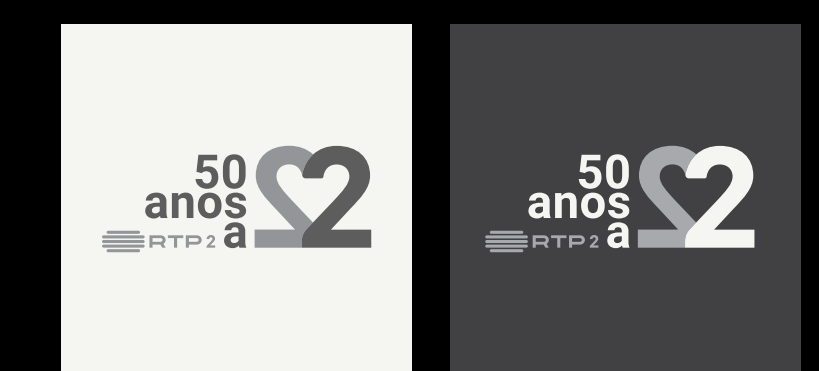

# Versão simplificada

Para utilizar quando no mesmo espaço exista o logotipo

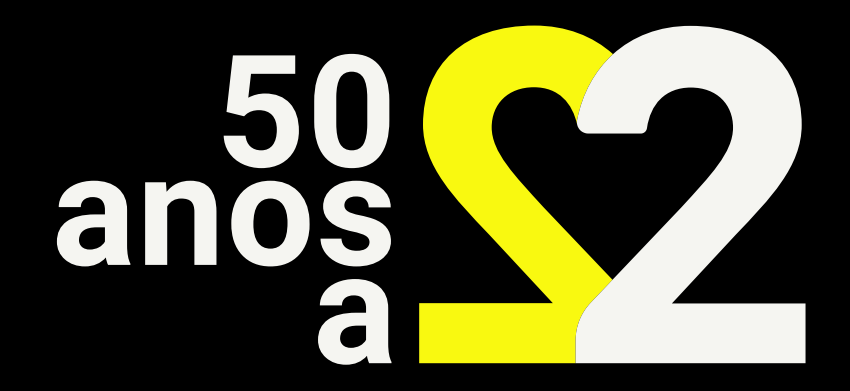

## Exemplo logotipo versão simplificada "mosca"

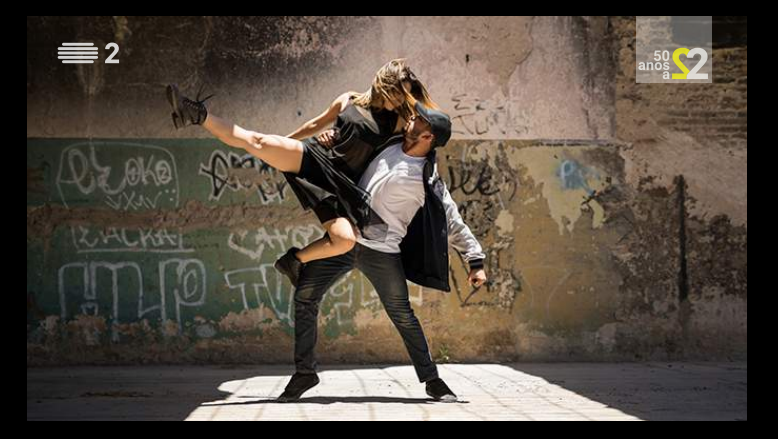

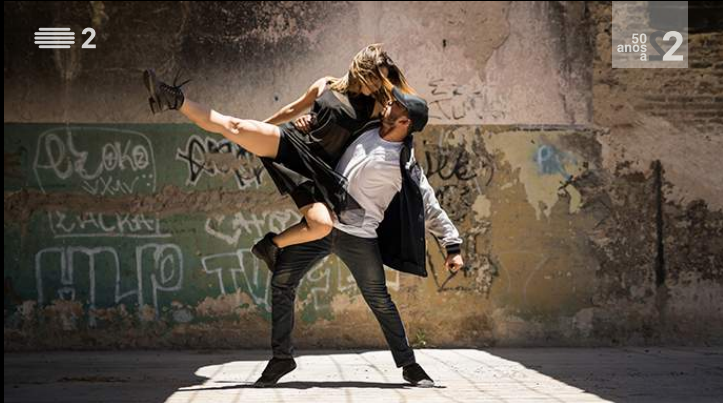

## Cores

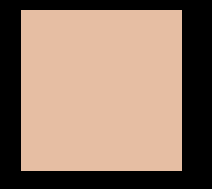

### Amarelo

CMYK: C8 M0 Y93 K0

RGB: R249 G249 B16

HEX: #F9F910

O **Pantone 803 U** pode ser utilizado para representar o amarelo.<br>Utilize sempre os ficheiros Pantone fornecidos para aplicação de cores sólidas.

#### Cinzento

CMYK: C62 M54 Y53 K26 RGB: R93 G93 B93

HEX: #5D5D5D

O **Pantone 433 U** pode ser utilizado para representar o cinzento.<br>Utilize sempre os ficheiros Pantone fornecidos para aplicação de cores sólidas.

#### Amarelo Nápoles

CMYK: C9 M26 Y34 K0 RGB: R230 G190 B163 HEX: #E6BEA3

O Pantone **7590 U** pode ser utilizado para representar o amarelo nápoles.<br>Utilize sempre os ficheiros Pantone fornecidos para aplicação de cores sólidas.

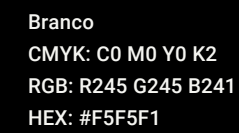

O Pantone **PANTONE P 179-1** U pode ser utilizado para representar o branco<br>Utilize sempre os ficheiros Pantone fornecidos para aplicação de cores sólidas.